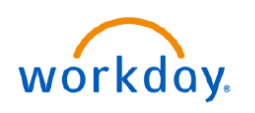

## **VUMC BUSINESS EDUCATION**

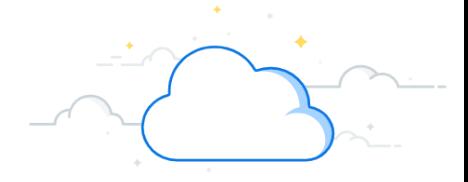

## **Run a Trial Balance Report**

A Trial Balance Report can be used to see all Accounts Payable (AP) transactions during a specific window of time. Because so much data is collected within a fiscal year, it will likely need to be narrowed down to a specific period and exported to excel in order to be analyzed. Follow the steps below to create a Trial Balance Report.

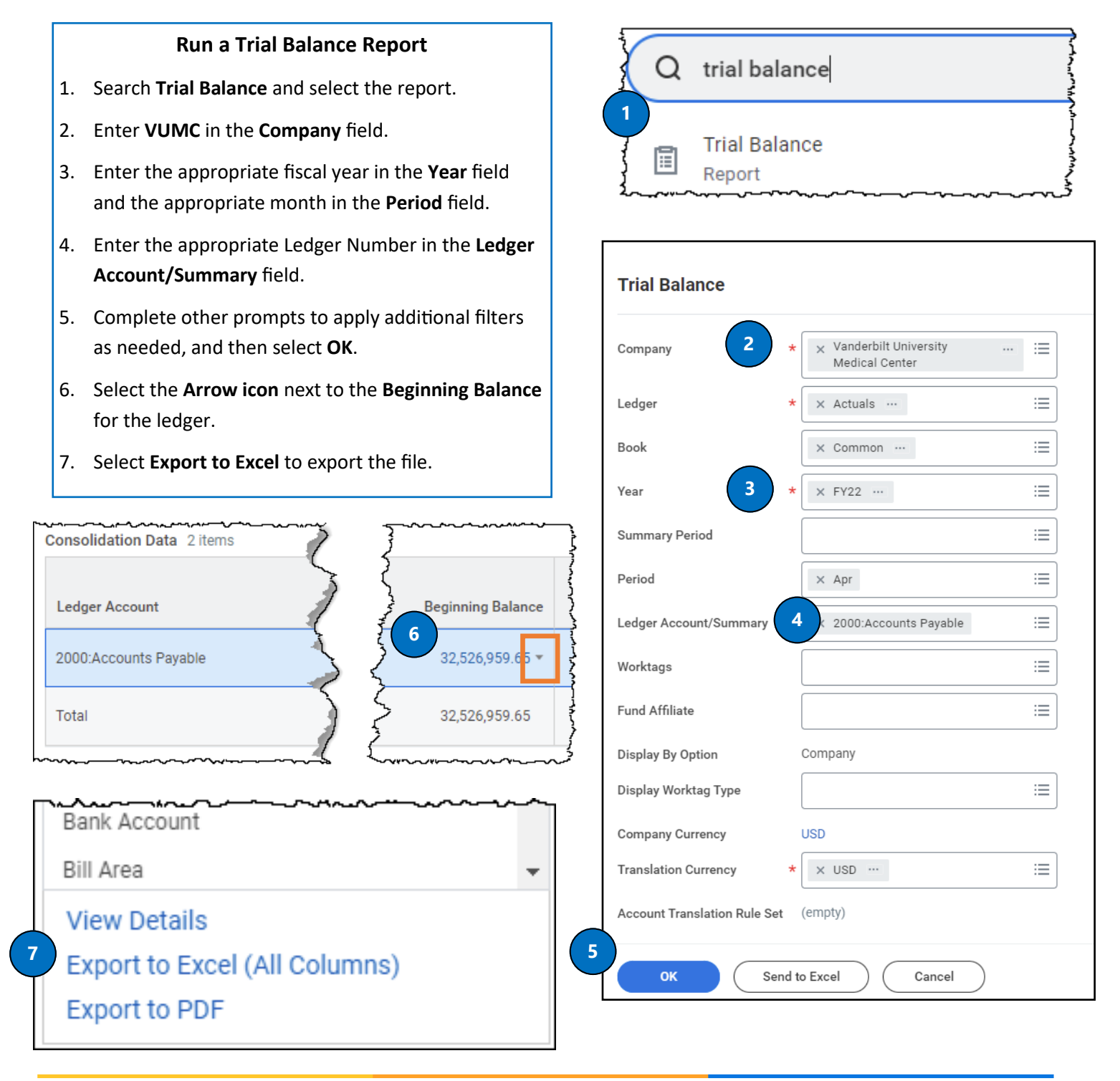

## **QUESTIONS?**